## ALTOS 986 - RELEASE NOTE NOVEMBER 9, 1983

The Altos 986 is the same as an Altos 586 with a Serial Port Expander that accomodates up to nine user (terminals) plus a printer port. The system may be configured to run more than one serial printer.

The Altos 986 comes with the number of terminals the user specifies (up to 9), and the XENIX operating system is configured to reflect this number.

In addition to the extra serial ports on the backplate, this modification also contains a communications network labled "Altos Net 2" which is reserved for future expansion.

The Altos 986 comes with a full megabyte of RAM which is the maximum allowable for this system. The two model types for the Altos 986 are the 986-30 and 986-40 for 3 $\ell$  and 40 megabytes of hard disk storage, respectively.

In all other respects, the Altos 986 is identical with the Altos 586.

Newer versions of the Altos 586 and 986 come with a slightly different floppy disk drive. These more compact units are called "half-high" drives. Loading diskettes into these drives involves two steps:

- 1. Insert the diskette all the way in the drive until it engages.
- 2. Press the top tab down until it latches.

To remove your diskette:

- 1. Press the bottom release panel, ejecting the diskette.
- 2. Remove the diskette and store it a safe place.

The next page contains a picture of the Rear Panel of the Altos 986, showing the Serial Expander Plate, identifying the (default) printer port. Ports on the Altos 986 may be reconfigured through the XENIX operating system so that all ten ports can support terminals, or another port ( other than port 10 or in addition to port 10) may support serial printers.

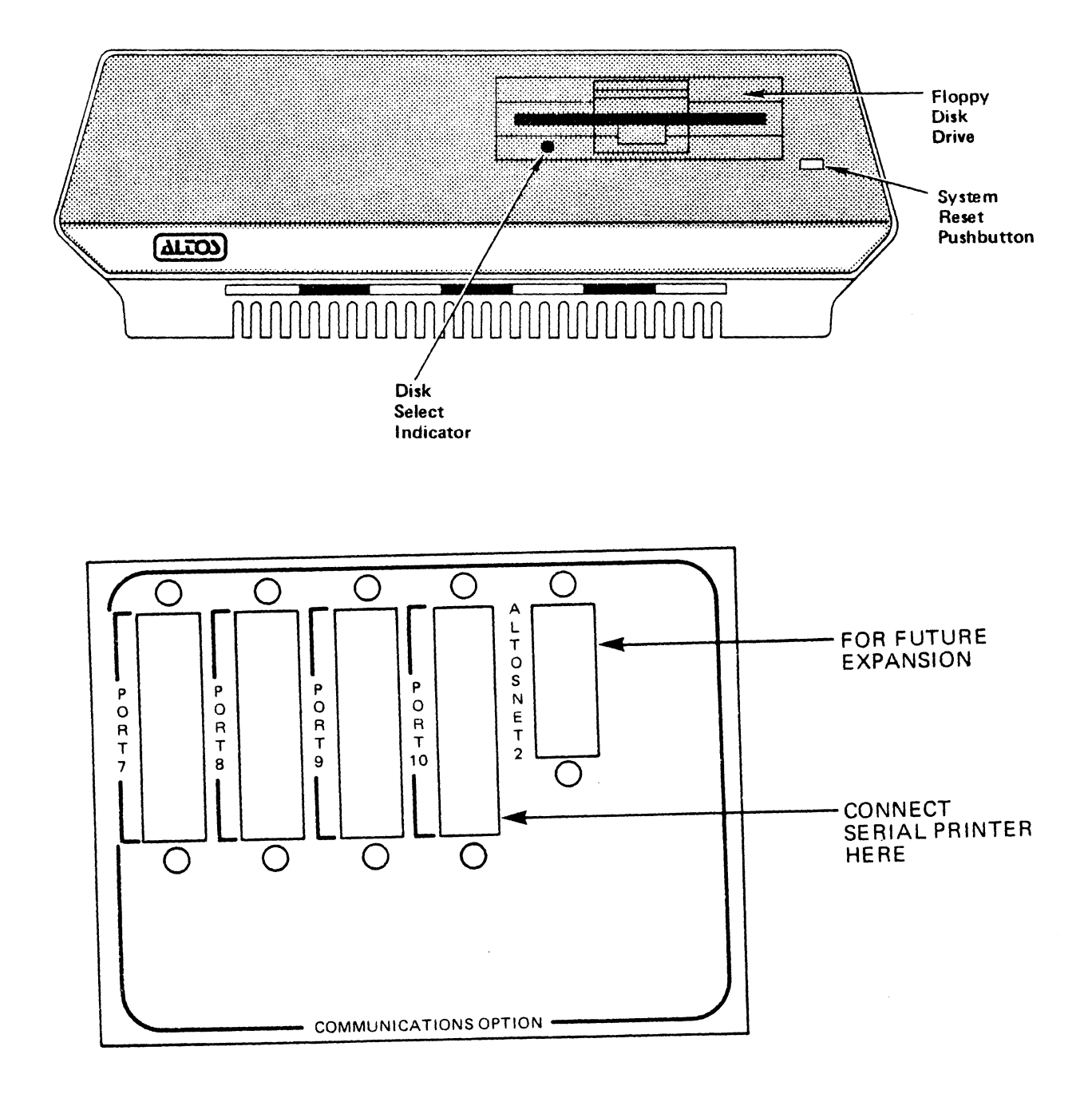

 $\ddot{\phantom{0}}$ 

## **IMPORTANT NOTICE: Video Monitor Interference**

If you are not using an Altos terminal with your 5 1/4 inch Altos Computer System, disk errors can occur when the terminal is<br>placed within 12 inches of the disk drive unit. Signals placed within 12 inches of the disk drive unit. generated by some low cost terminals sometimes cause these errors. This is an industry-wide problem and is not unique to Altos' computer systems.

The problem is easily solved, however; simply move your terminal at least 12 inches away from the disk drive unit. Data files can be restored by following your operating system's backup and restore procedure.

If the problem occurs during a disk copy operation, or while you are loading the Xenix operating system from floppy diskettes, you will probably see read errors on the CRT screen. You should immediately move the terminal at least 12 inches from the CPU and retry the operation. Read errors do not necessarily indicate that the diskette's files have been damaged. In some instances, however, the terminal interference has been known to damage the data on the write-enabled Xenix root file diskette. If this happens you will not be able to load Xenix even on the retry operation. You should then refer to your Introduction to Xenix manual and perform the Xenix installation procedure from the beginning, including making a new write-enabled root file diskette from the read-only master diskette.

Part Number: 690-14326-001

## 586/986 ADX Release Note January 13, 1984

## **ATTENTION:**

Always turn power off immediately after running any ADX diagnostic on your system, and leave power off for at least 15 seconds. This ensures a clean startup when power is turned on again to resume operations.

**Do not use the Reset switch after running ADX.** 

P/N: 690-14931-001

 $\label{eq:2.1} \frac{1}{\sqrt{2}}\int_{0}^{\infty}\frac{1}{\sqrt{2\pi}}\left(\frac{1}{\sqrt{2\pi}}\right)^{2\alpha} \frac{1}{\sqrt{2\pi}}\int_{0}^{\infty}\frac{1}{\sqrt{2\pi}}\left(\frac{1}{\sqrt{2\pi}}\right)^{\alpha} \frac{1}{\sqrt{2\pi}}\frac{1}{\sqrt{2\pi}}\int_{0}^{\infty}\frac{1}{\sqrt{2\pi}}\frac{1}{\sqrt{2\pi}}\frac{1}{\sqrt{2\pi}}\frac{1}{\sqrt{2\pi}}\frac{1}{\sqrt{2\pi}}\frac{1}{\sqrt{2\pi}}$